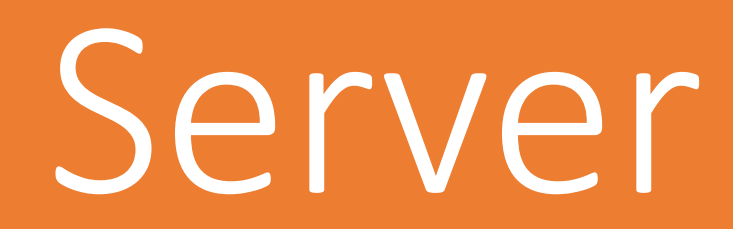

P. SuLAiMan

# Server

新山

1 m

t Han

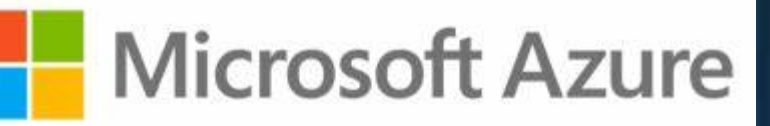

# aws

ORACLE<sup>®</sup>

CLOUD **And** 

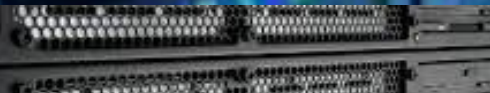

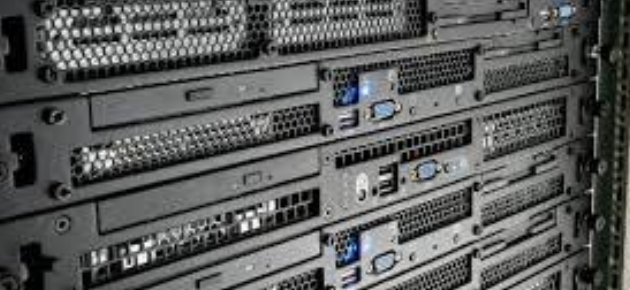

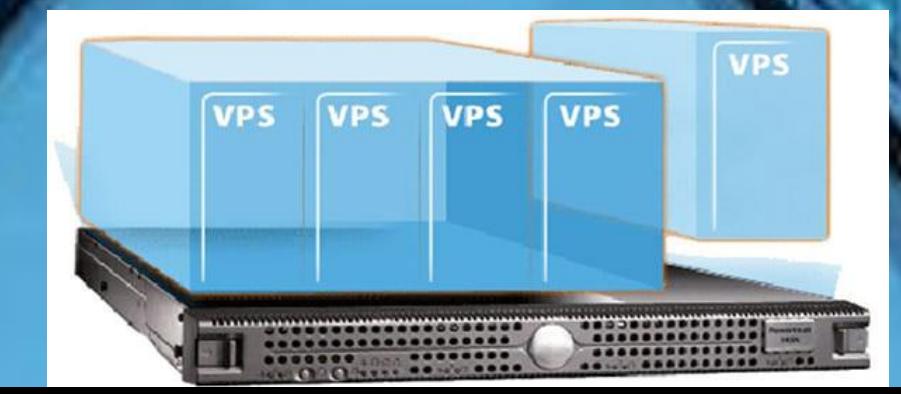

### Server

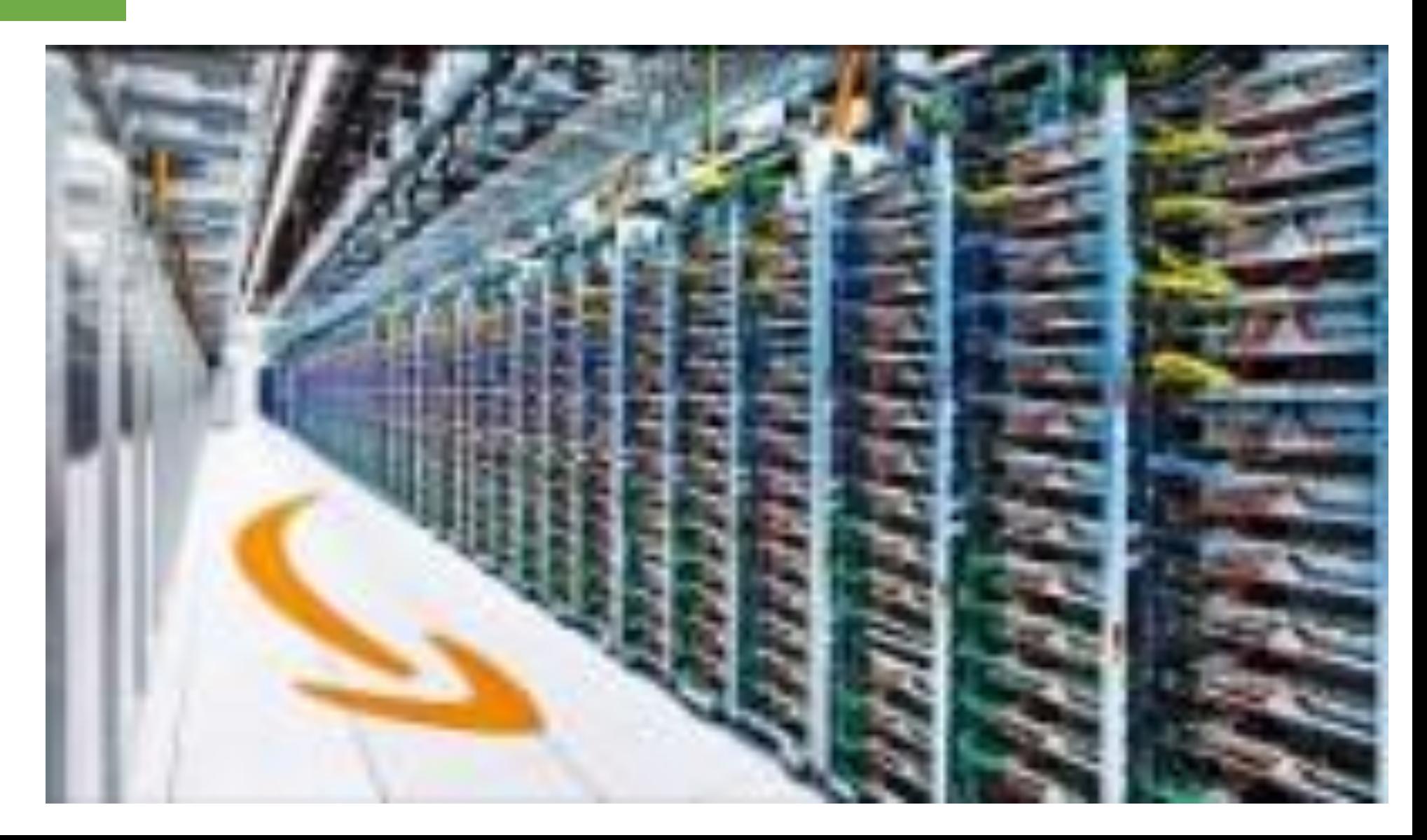

Ref: Inside Amazon's Massive Data Center

### Time Server

**NTP : Network time Protocol**

#### **Disabling Chrony**

systemctl stop chronyd

systemctl disable chronyd

sudo systemctl status chronyd

#### **Installing ntpd**

yum install -y ntp

**Configuring ntpd**

vi /etc/ntpd.conf

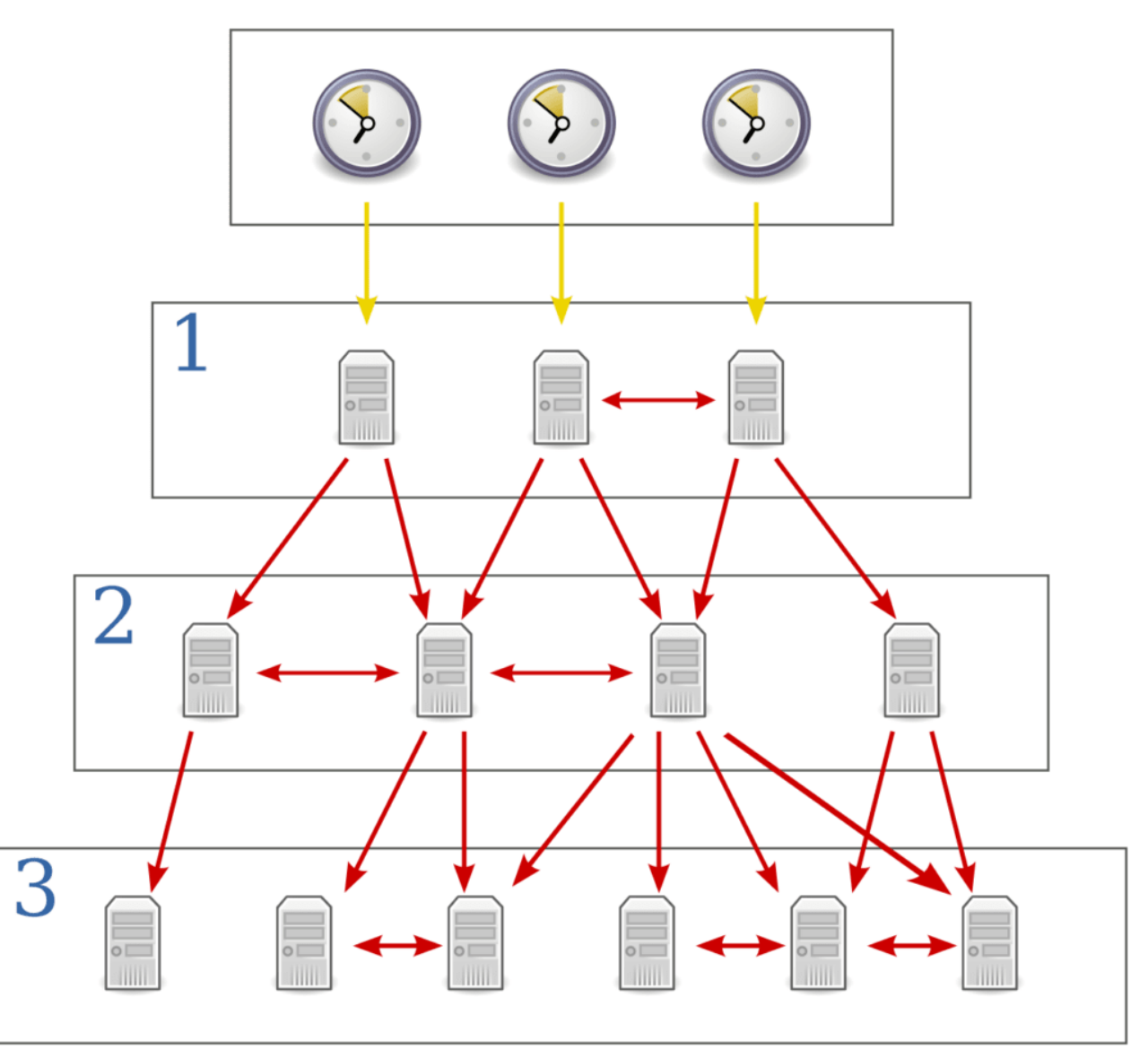

https://www.liquidweb.com/kb/how-to-install-and-configuring-ntp-on-centos-and-ubuntu/

**NTP Server** [http://www.nimt.or.th/main/?page\\_id=36686](http://www.nimt.or.th/main/?page_id=36686) time2.nimt.or.th time3.nimt.or.th time1.nimt.or.th

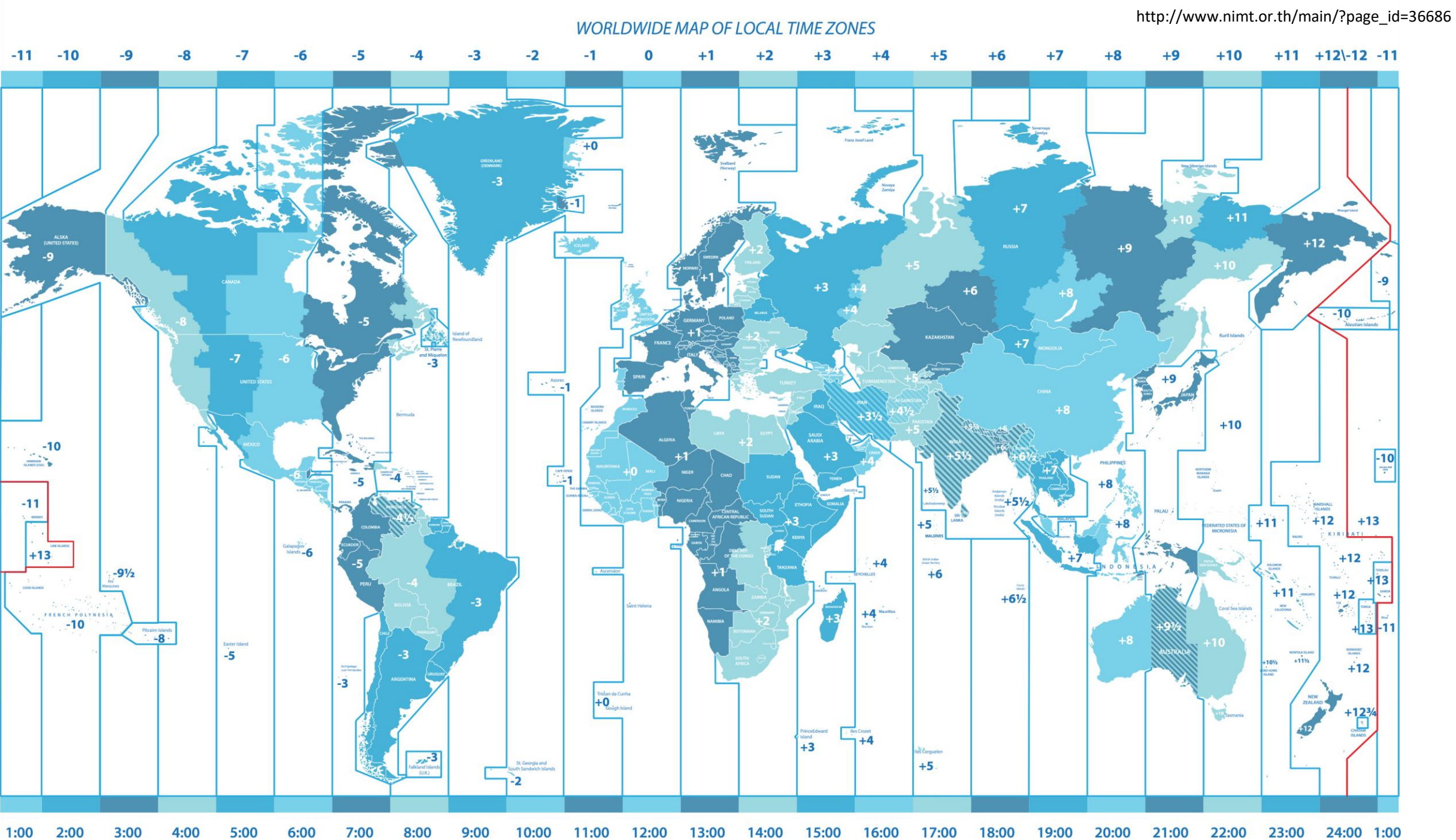

8:00  $9:00$ 10:00 11:00 12:00 13:00 14:00 15:00 16:00 17:00 18:00 19:00 20:00 21:00

22:00 23:00 24:00 1:00

#### **set-timezone**

timedatectl

timedatectl list-timezones | grep Asia/Bangkok

timedatectl set-timezone Asia/Bangkok

#### **Activating ntpd**

systemctl start ntpd

systemctl enable ntpd

#### **Manual Sync**

systemctl stop ntpd

ntpd –gq

systemctl start ntpd

# Web Server

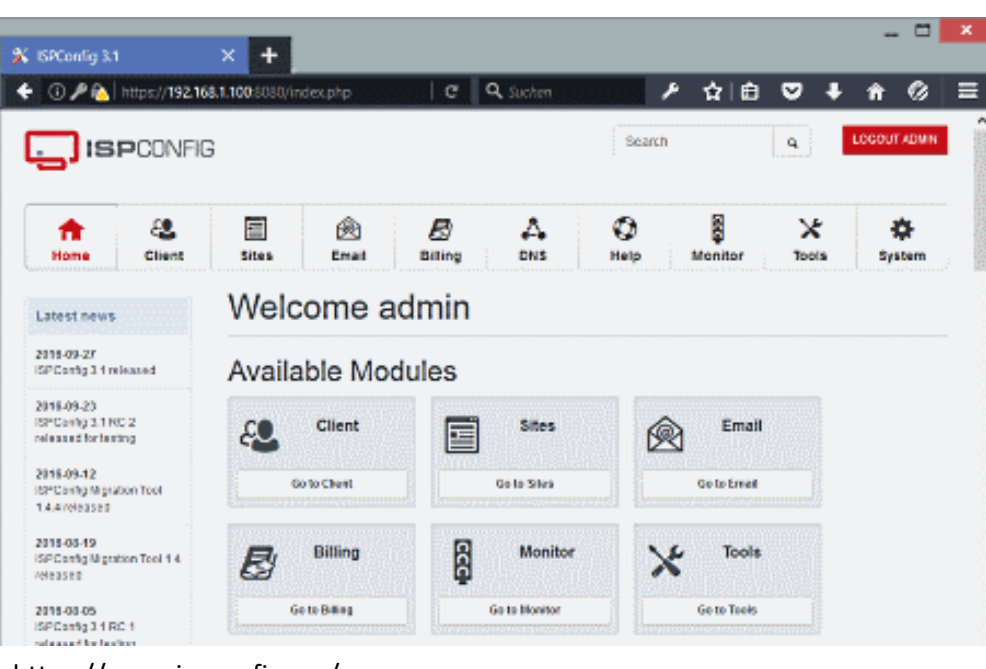

https://www.ispconfig.org/

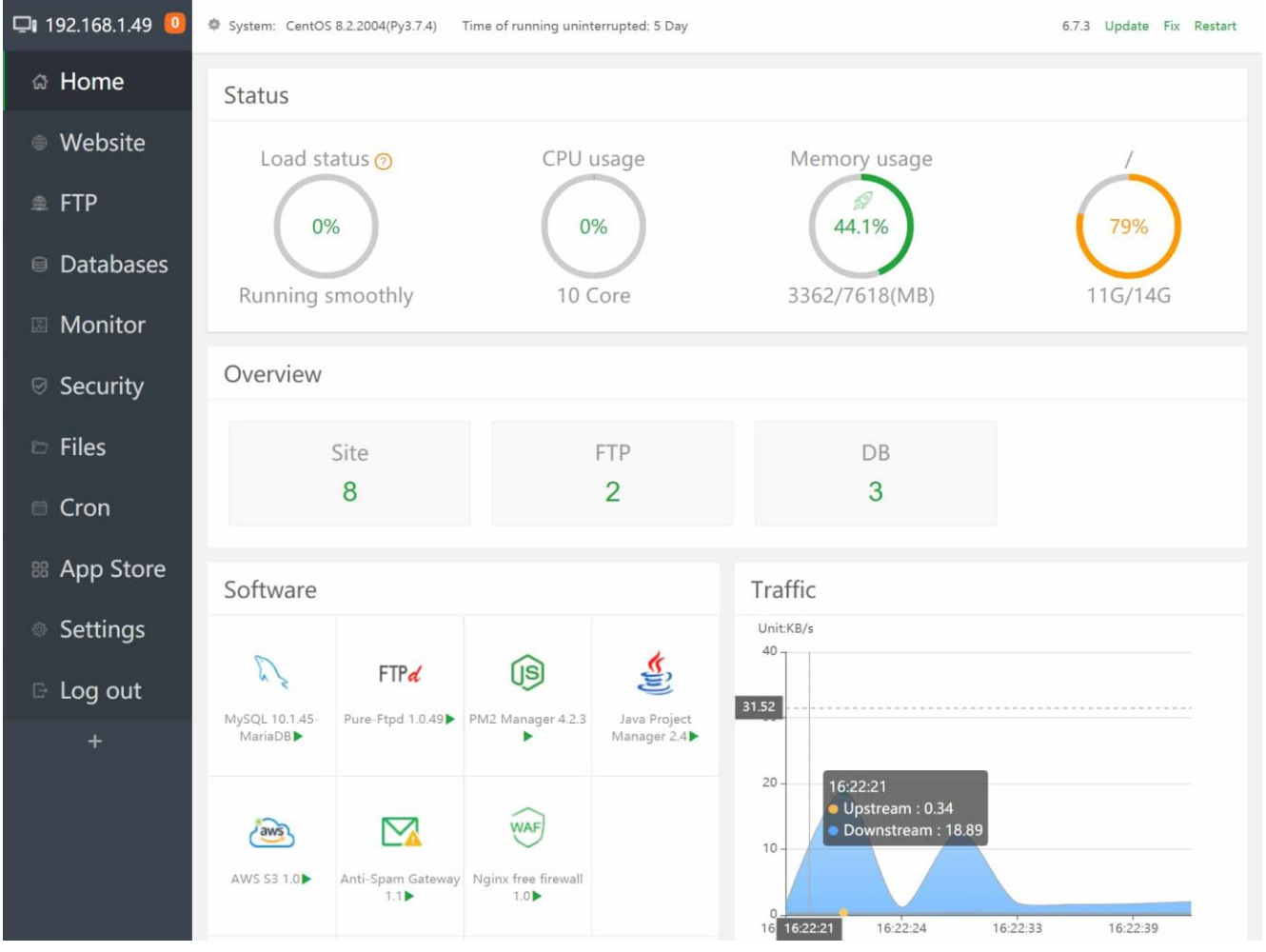

https://www.aapanel.com/

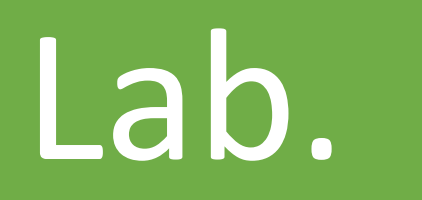

https://ubuntu.com/download/server

### ให้นักศึกษาทำการติดตั้ง Ubuntu Server ติดตั้ง NTP

ก าหนดค่า Timezone เป็น Asia/Bangkok และ

กำหนดค่า NTP Server ตามสถาบันมาตรวิทยาแห่งชาติ